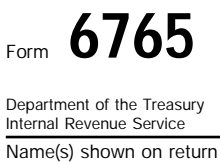

## **Credit for Increasing Research Activities** Form **68 No. 1545-0619**

 **See separate instructions.** ■ Attach to your return.<br>■ Attach to your return.<br>■ Sequence No. **81** 

**00**

**Current Year Credit** (Members of controlled groups or businesses under common control, see instructions.) **Part I Section A—Regular Credit.** Skip this section and go to Section B if you are electing or previously elected the alternative incremental credit.

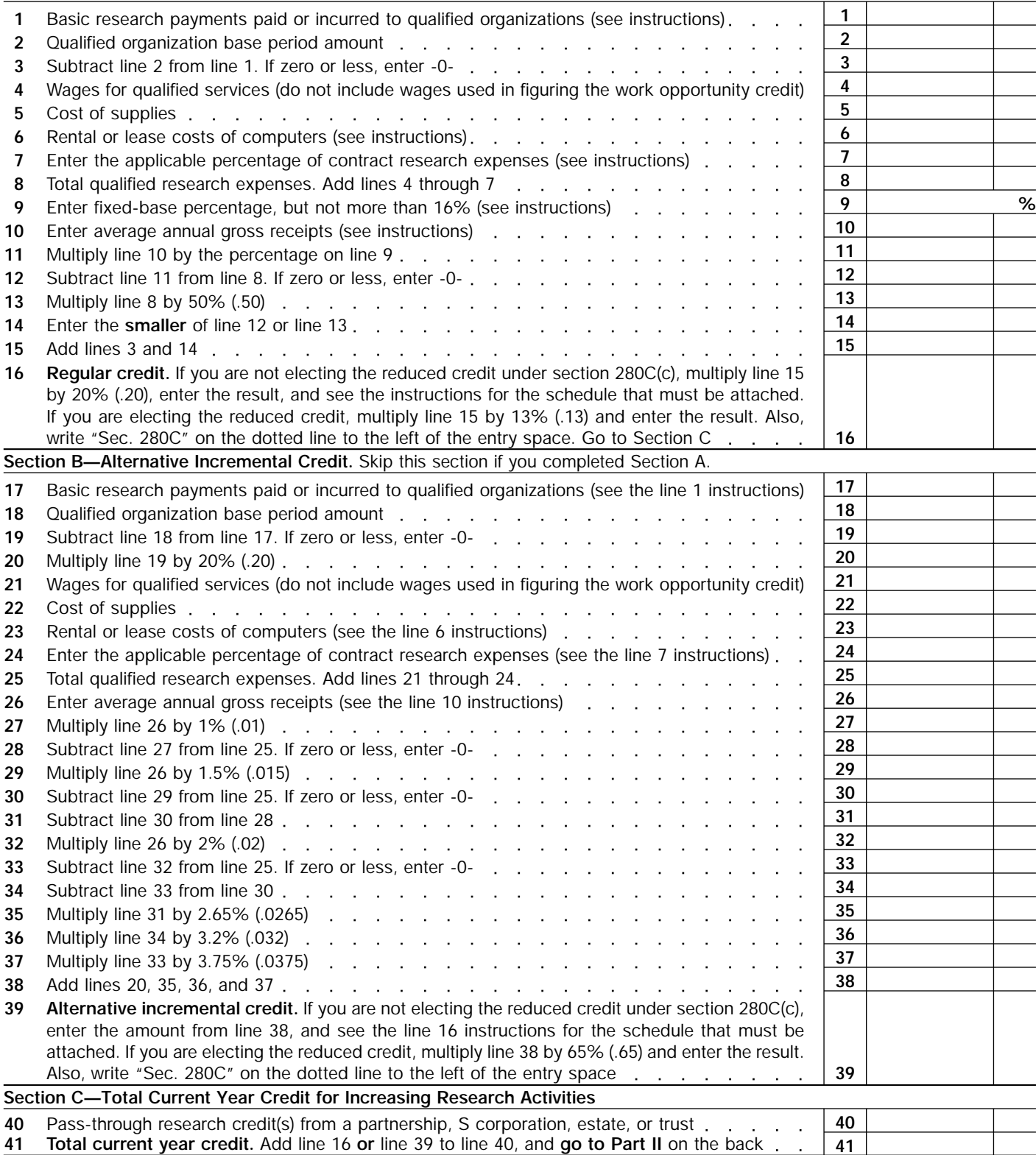

For Paperwork Reduction Act Notice, see separate instructions. Cat. No. 13700H Form 6765 (2000)

**Suspended and Allowable Current Year Credits**

**Part II**

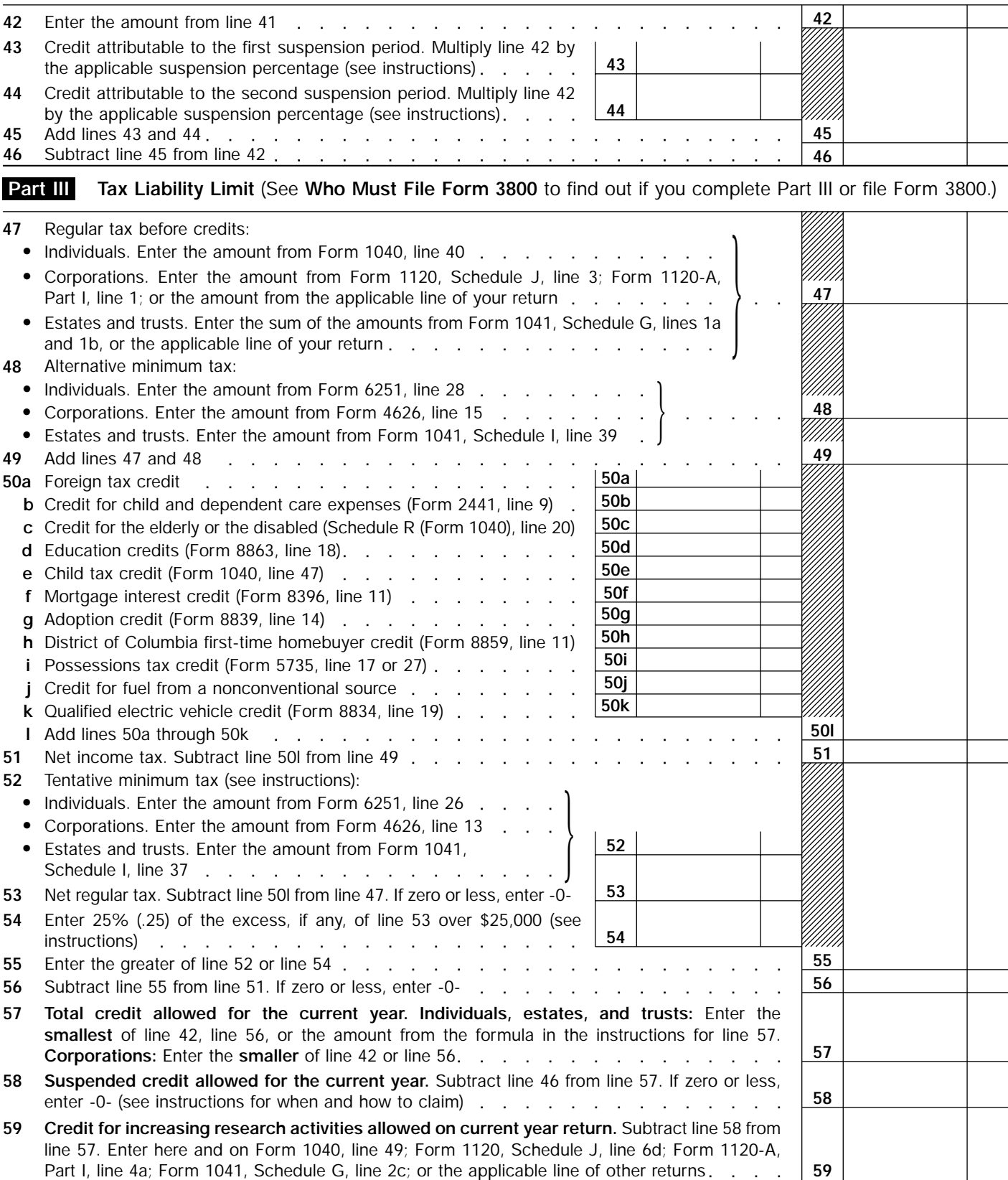

 $\circledast$ 

Form **6765** (2000)